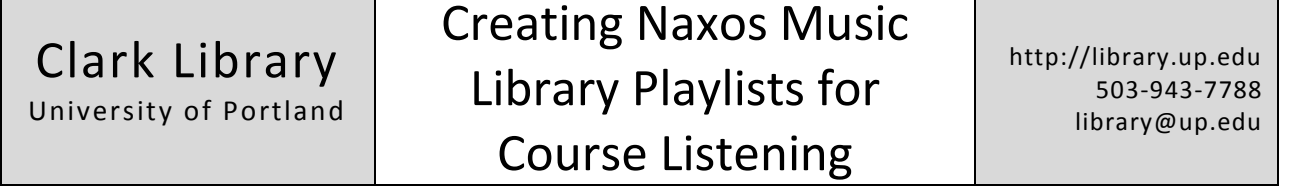

**ALERT: Course playlists can be deleted by anyone. The library recommends that you make a back-up copy by exporting your playlists and saving the files on a local drive. Please contact the library if you have questions.**

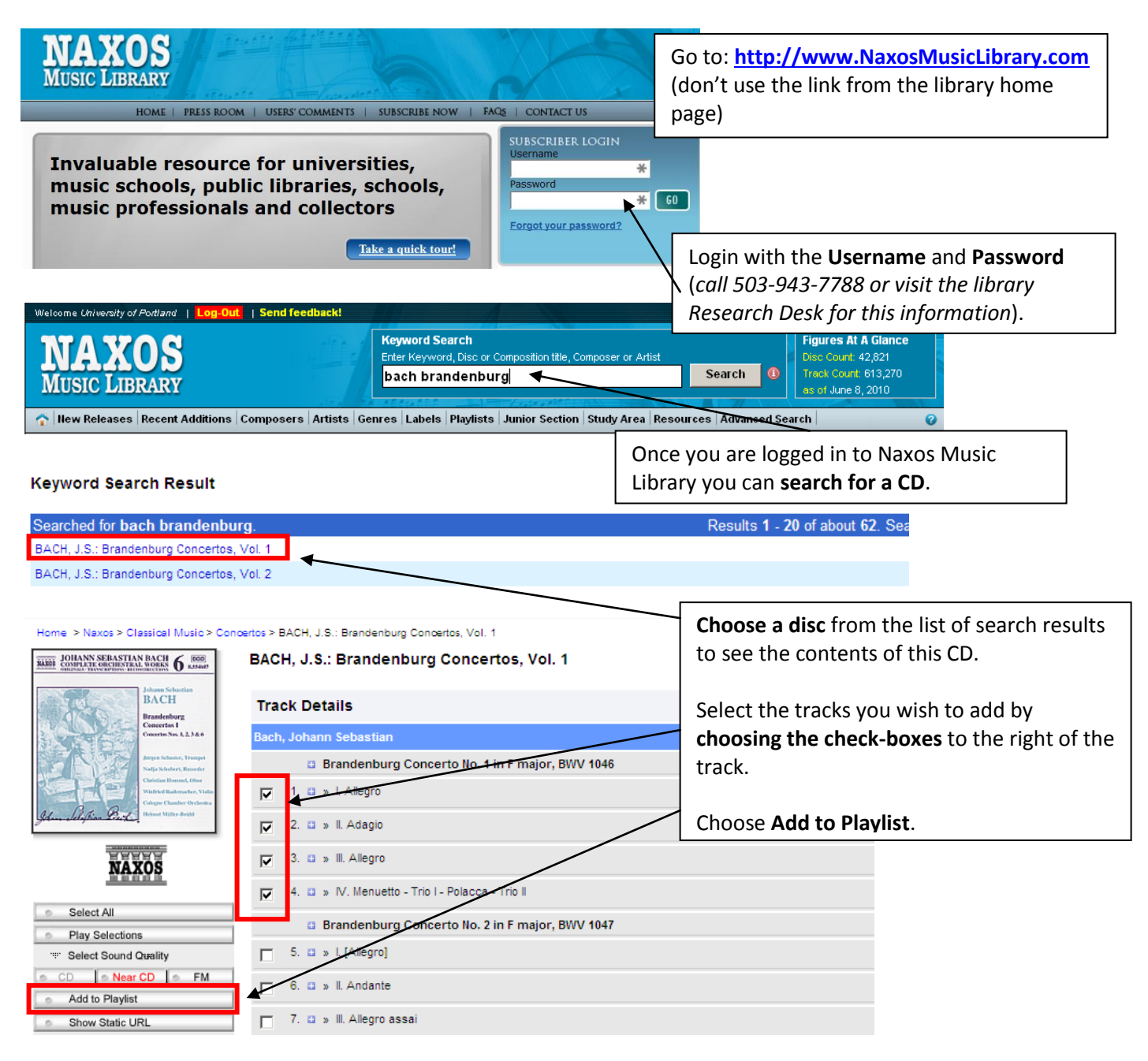

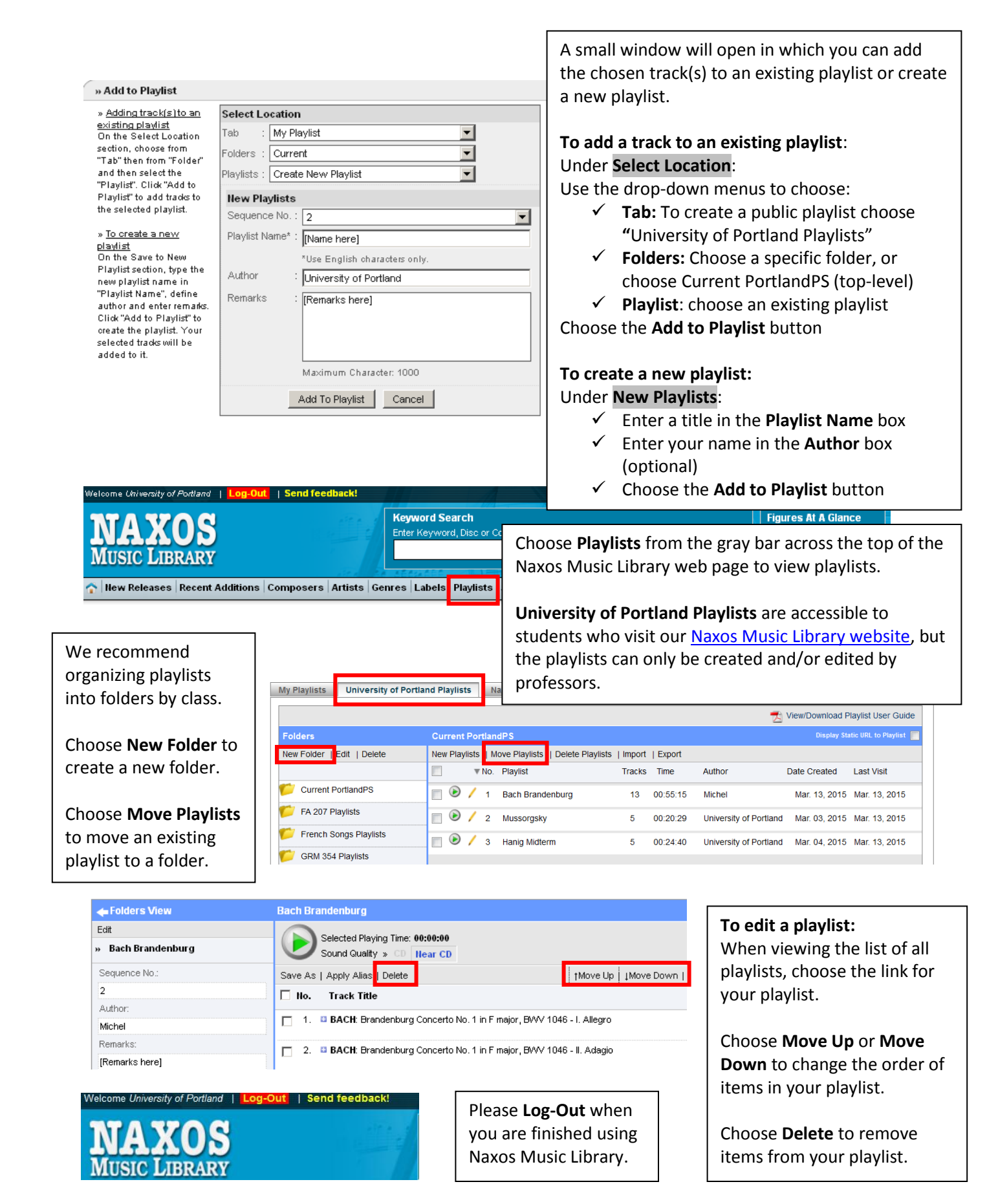

**Questions? Call 503-943-7788 and ask for Diane, Heidi or Stephanie.**